## **2024** ! )

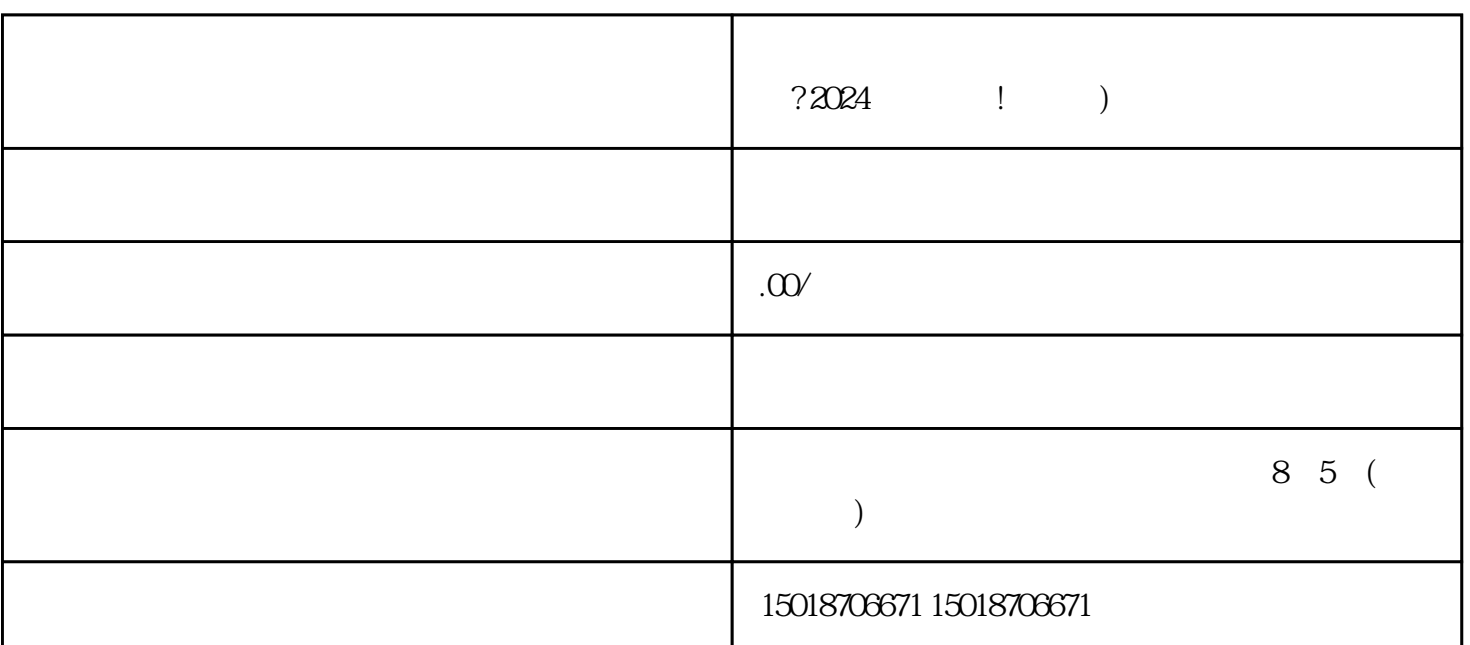

 $?2024$  !

 $V$ 

 $V$ 

 $V$ 

 $\frac{a}{a}$ 

 $V$ 

 $5$